## **Liebe Schülerinnen und Schüler der 7. Klassen,**

wir haben eigentlich den Explorer schon ausführlich besprochen. So sind alle in der Lage den **Lückentext** (Link am Ende dieses Dokuments) **auszufüllen**.

Ziel für die *n ä c h s t e* Stunde ist es, dann einen eigenständigen Lückentext dazu zu entwerfen. Die Aufforderung dazu kommt noch. Seid vorbereitet!

Zur Sicherheit lege ich zum Nachschlagen noch einmal alle Materialien anbei:

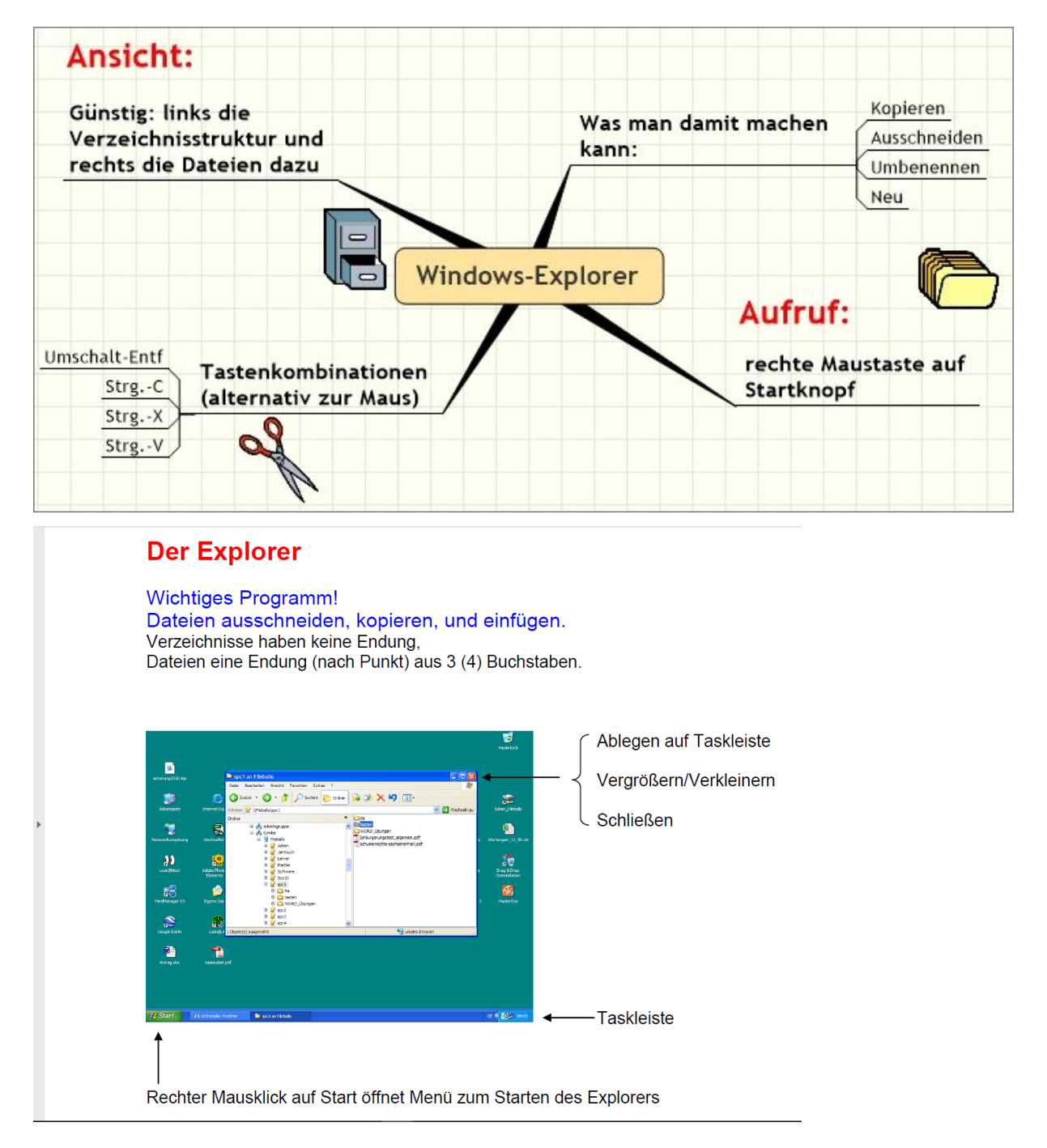

Und nun hier der Link zum Lückentext (*klicken oder Kopieren des Links in den Browser*): <http://www.s400511156.online.de/wue/test1.html>

Viel Erfolg!